プログラミング基礎

第4回

連絡:小テスト実施

- 10月20日(木)
- 範囲:1回(コマンドライン引数)~4回(メソッド2)
- 参照不可
- 席指定

(Webにも同内容掲載済み)

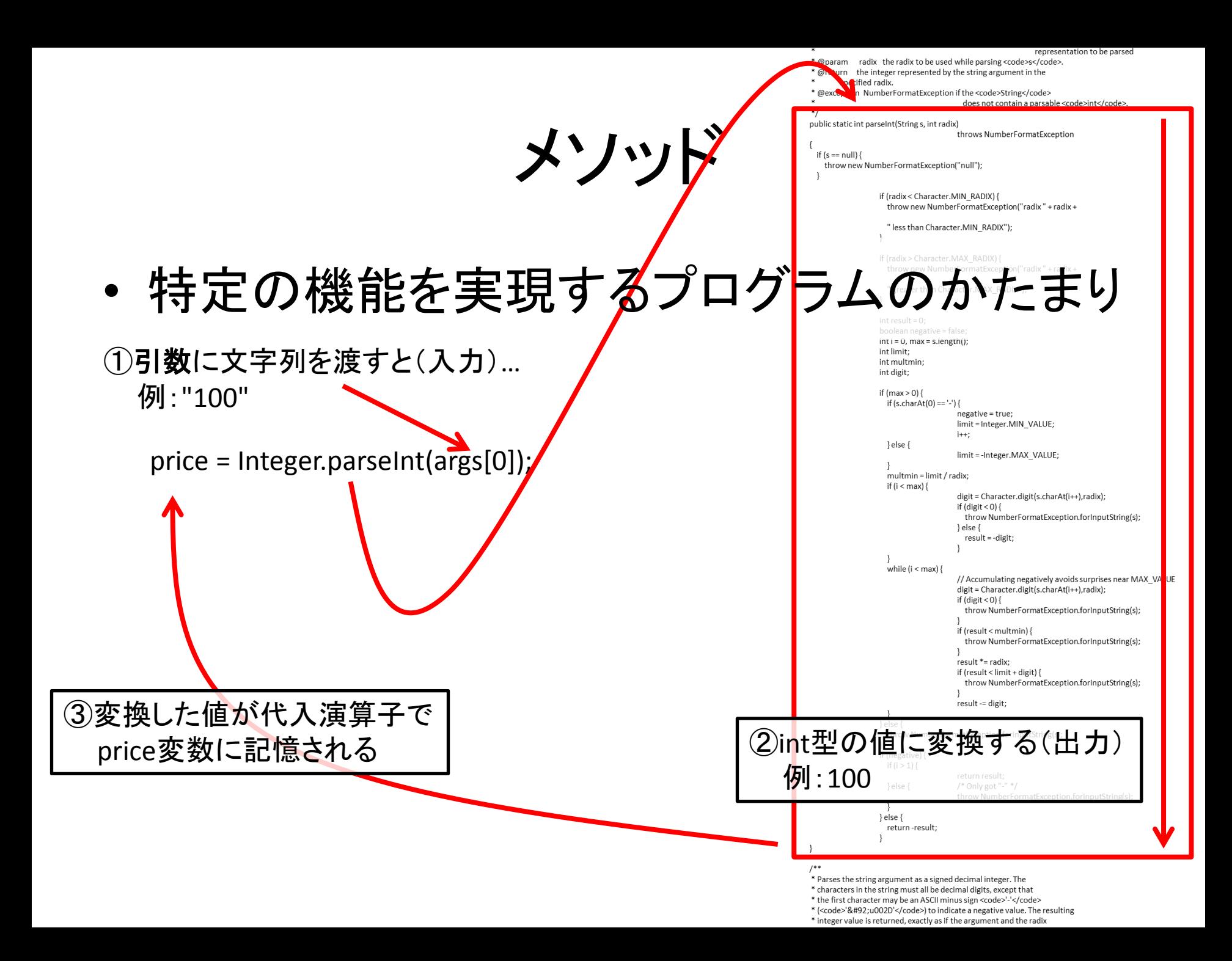

これまで

• メソッドの計算結果はすべて画面に表示

```
static void printTax(int x)
{
          int pricewithtax;
          pricewithtax = (int)(x * 1.05);
          System.out.println("税込:" + pricewithtax + "円");
}
```
|口|

• メソッドの計算結果をプログラム内で利用したい ⇒戻り値の利用

price = Integer.parseInt("1000"); public static int parseInt(String s) {  $int$  result $= 0$ ; … return result; } 具体例: ①引数に文字列を渡す(入力) ②引数の文字列を数へと変換する処理 ③結果を戻り値としてメソッド呼び出し元に返す(出力) ④戻り値が代入演算子で price変数に記憶される

メソッドの書き方

• Web資料より引用

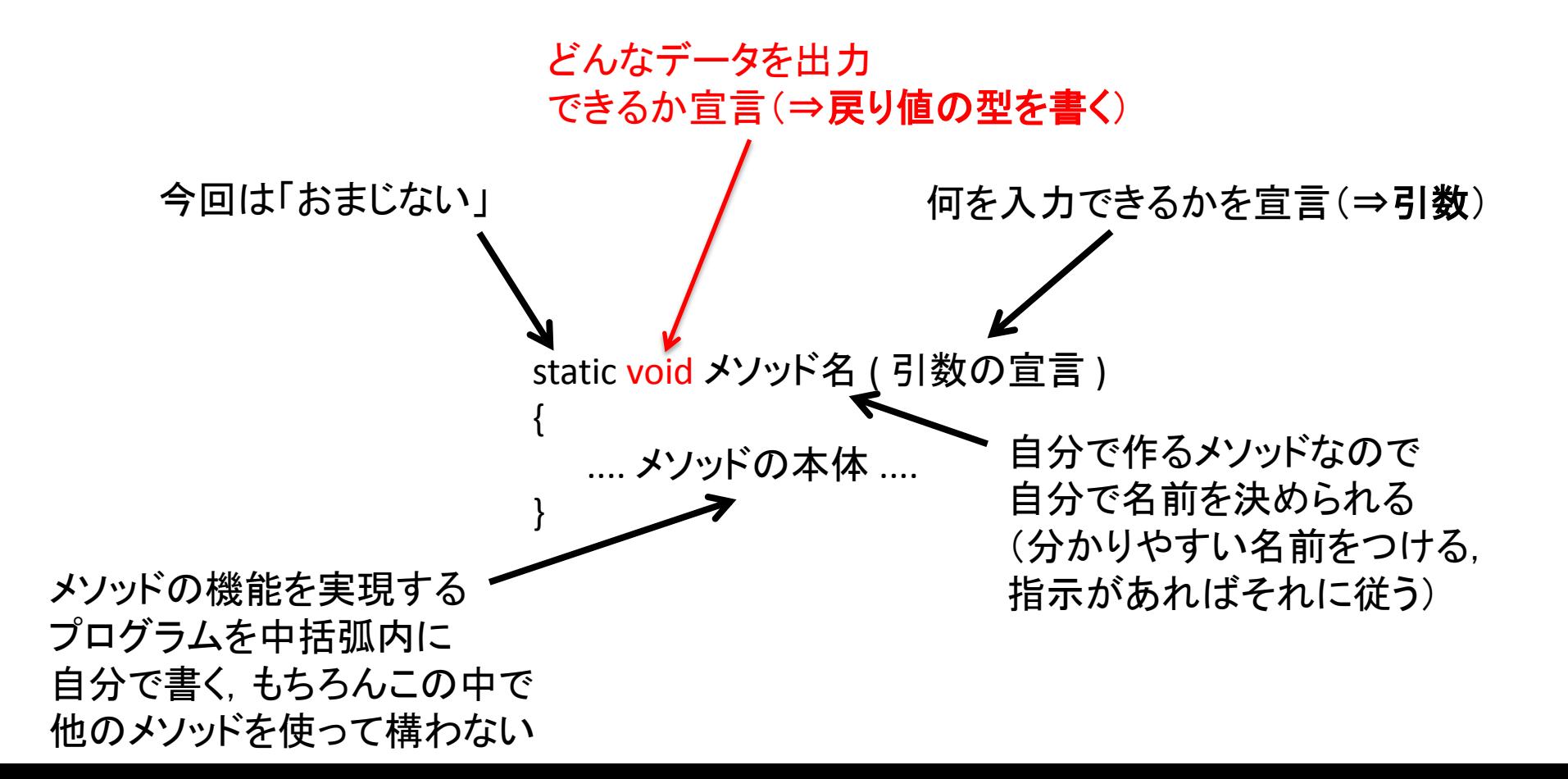

戻り値

## 具体例:

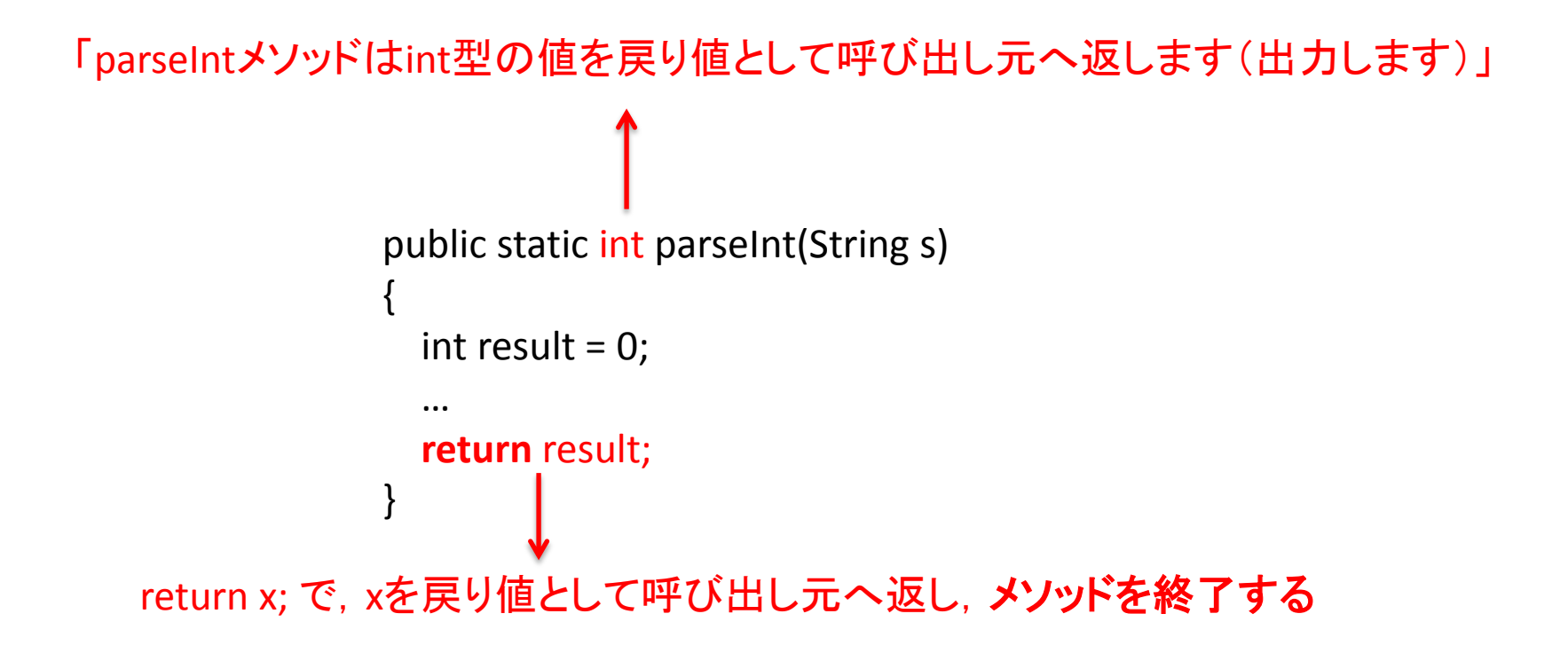

戻り値

## price = Integer.parseInt("1000");

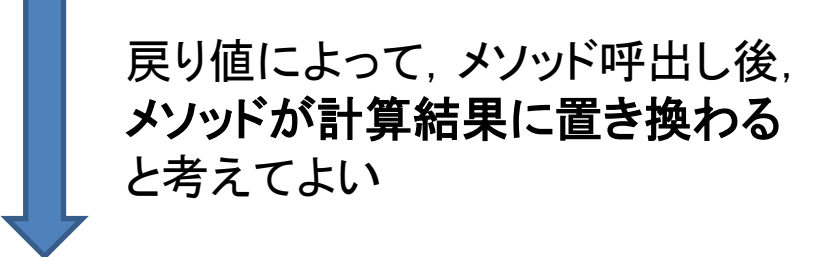

## price = 1000;

## 戻り値

• よって次のような書き方も可能

```
//2つの値から大きい方を返すメソッド
static int max(int a, int b)
\{if (a > b) return a;
   else 
     return b; 
}
```
int  $a = 1$ ; int  $b = 5$ ; int  $c = 3$ ; int max;

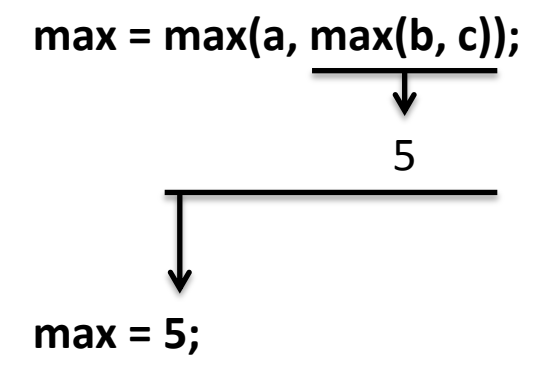

メソッドまとめ

int 型の値の引数を受け取り、その絶対値を返すメソッド abs を書きなさい。 入力 出力 メソッド名

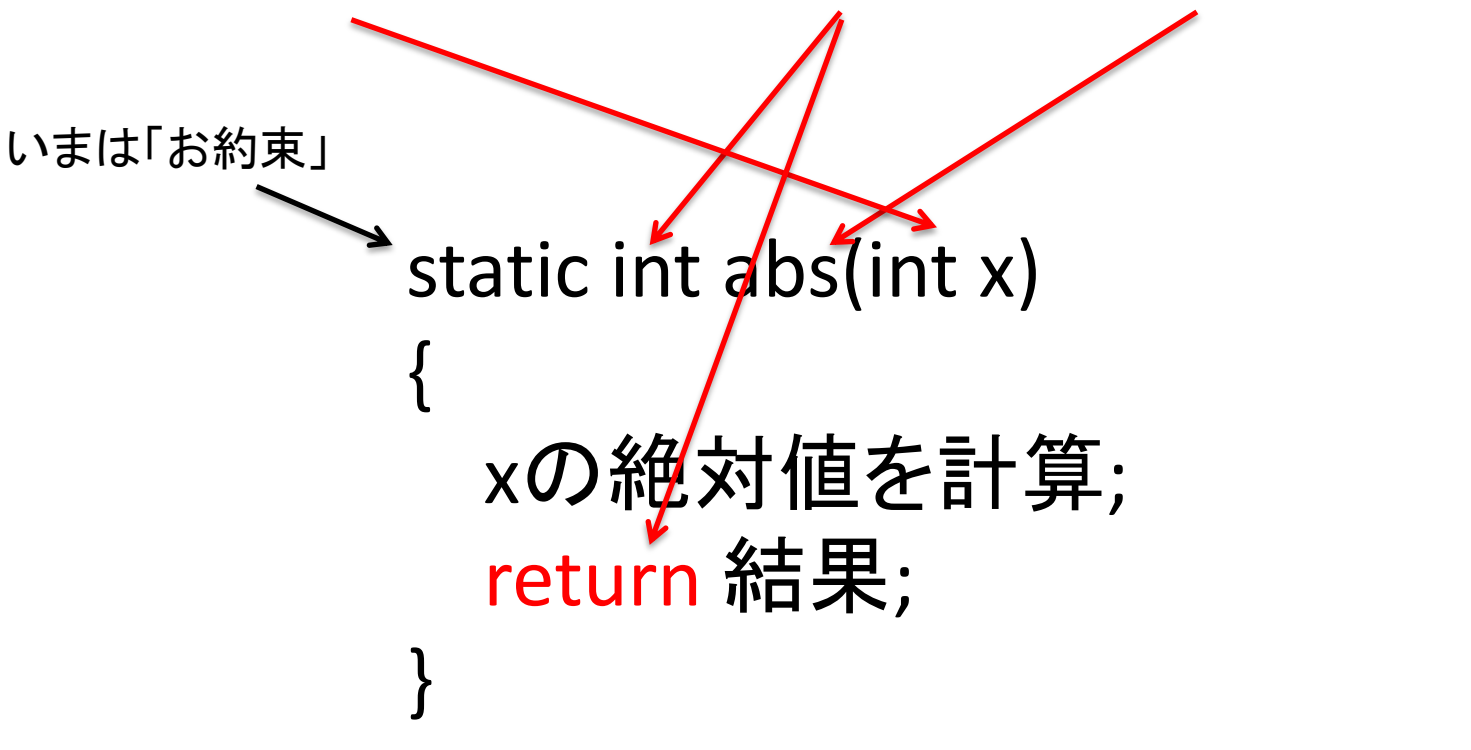

演習

• 値段(int型の値)を引数として,その税込値 段を返すcalcTaxメソッドを作成せよ.また, calcTaxメソッドを利用し以下のプログラムを作 成せよ

> >java TaxChange 100 1000 税込:105円 釣り:895円 実行例: キャンプ 第1引数:値段(税抜) 第2引数:支払い金額<br>実行例: